### テキスト処理 第8回 (2008-06-10)

田中哲 産業技術総合研究所 情報技術研究部門 akr@isc.senshu-u.ac.jp http://staff.aist.go.jp/tanakaakira/textprocess-2008/

## 今日の内容

- 前回のレポートの説明
- キャプチャの説明
- MatchData
- キャプチャの実装
- 任意の一文字
- レポート

キャプチャ

- マッチ全体ではなく、その一部を得る
- パターン中の丸括弧に対応するところを得る
- 特殊変数 \$1, \$2, \$3, ... で対応する箇所を参照する

p 
$$
/(.^*)=(.^*)/ = ^"
$$
favorite=banana"  $#=>$  0  
p \$1  
p \$2  
#=> "banana"

# キャプチャの使用例 (1)

- URL の scheme を取り出す – http, ftp, mailto, ...
- $/\forall A([\uparrow:]^*)$ :/ = "http://www.senshu-u.ac.jp/"  $p$  \$1  $\#=\text{}=$  "http"
- $/\forall A([\uparrow:]^*)$ :/ =  $\check{\,}$  "mailto:foo@example.org"  $p$  \$1  $\#=\ge$  "mailto"

## キャプチャの使用例 (2)

• カンマ区切りの表を解析する  $name = nil$  $max = 0$ ARGF.each {|line| if  $/([ \hat{ } \hat{ } ]^*),([ \hat{ } \hat{ } ]^* )/ =$  line if max < \$2.to\_i  $name = $1$  $max = $2.to$  i end end } p [name, max] • 各行は「名前,点数」 ● 点数が最大の名前を 表示

キャプチャの使用例 (3)

● Ruby プログラムから定義しているメソッド名を 取り出す (完璧ではない)

```
ARGF.each {|line|
 if /def *([A-Za-z0-9]^*)/ = line
   puts $1
  end
}
```
#### 括弧を通らない場合

- 全体がマッチしても、括弧の部分を通ってなけれ ば nil になる
- $/(a)|(b)|(c)/ = \tilde{b}$ "b" p \$1 #=> nil  $p$  \$2  $\#=\gt$  "b" p \$3 #=> nil

#### 括弧のネストと番号

- 括弧の番号は、左括弧の位置で決まる
- re =  $/a(b(c)d(e)f(g(h(i),j))k(l)m)n)$ o/ # 1 2 3 4 5 6 7
	- re =~ "abcdefghijklmno"
	- p \$1 #=> "bcdefghijklmn"
	- p \$2 #=> "c"
	- p \$3 #=> "e"
	- p \$4 #=> "ghijklm"
	- p \$5 #=> "hij"
	- p \$6 #=> "i"
	- p \$7 #=> "l"

# shy group : (?:...)

- (?:...) はグループ化はするがキャプチャはしない
- http もしくは ftp URL の scheme を得る

 $\angle$   $\angle$   $\angle$ A((?:ht|f)tp): $/ =$  "http://www.senshu-u.ac.jp/"  $p$  \$1  $#=>$  "http" p S2 #=> nil +ャプチャされてない

 $\frac{1}{2}$   $\mathsf{A}$ ((ht|f)tp):/ = "http://www.senshu-u.ac.jp/"  $p$  \$1  $#=>$  "http" p S2 #=> "ht" キャプチャされてる

#### MatchData

- MatchData オブジェクトはマッチ情報を保持する
- · マッチに成功した後、 特殊変数 S~ で参照できる
- オブジェクトなので変数に入れたりできる
- p  $S^{\sim}$   $\qquad \qquad \#=\gt; \text{nil}$  $\frac{1}{4}$  /  $\frac{1}{2}$   $\mathsf{A}$ ((ht|f)tp):/ = "http://www.senshu-u.ac.jp/"  $m = S<sup>2</sup>$  $p$  m[1]  $\# =$  "http"  $S1 \geq \Box$ 
	- p m[2] #=> "ht" \$2 と同じ

### 特殊変数 \$1, \$2, ...

- \$1, \$2, \$3, ...は \$~[1], \$~[2], \$~[3], ... に対応
- \$~.begin(1) は \$1 が始まる位置
- \$~.end(1) は \$1 が終わる位置

$$
/(a^*)(b^*)(c^*)/ =
$$
 "abbccc"  
\nm = \$  
\np m[2] #=> "bb"  
\np m.begin(2) #=> 1  
\np m.end(2) #=> 3

## MatchData (2)

- MatchData には他にもいろいろ機能がある
- p  $/bb^*/ =$  "abbccc"  $# = > 1$  $m = S<sup>2</sup>$ 
	- p m.pre match #=> "a" マッチ前の文字列 p m[0] #=> "bb" マッチした文字列 p m.post\_match #=> "ccc" マッチ後の文字列 p m.begin(0) #=> 1 マッチ開始位置 p m.end(0) #=> 3 マッチ終了位置
- \$~[0] などの 0 はマッチ全体を意味する

### 特殊変数 S&

- \$& は \$~[0] とほぼ同じ
- \$~ が nil のときには \$& も nil
- $/bb^*/ =$  "abbccc" p \$& #=> "bb"  $S^{\sim} = \text{nil}$ p \$& #=> nil

#### named capture

- 番号は扱いにくい – パターンを変更すると番号がずれる – 大きなパターンでは数えるのが大変
- Ruby 1.9 (開発版) では名前をつけられる
- p  $/(?$  < key >  $*)=(?$  < val >  $*)/ =$   $*$  "favorite=apple"  $# = > 0$ p \$~[:key] #=> "favorite"  $p$  \$~[:val]  $\#=\text{p}$  "apple"
- (?<name>pat) にマッチしたものは \$~[:name] で 取り出せる

### 正規表現エンジンの拡張: キャプチャ

- 番号をつけるのは面倒なので named capture を実装する
- [:capture, 名前, 正規表現の配列表現]
- キャプチャを拡張した try の実行例:
- try( $[$ :capture, :n, "a"], ["a"], 0, {}) {|pos, md| p pos  $\#=\geq 1$ p md  $\#=\ge$  {:n=>0...1} } • /(?<n>a)/ =~ "a" に対応する

## try のキャプチャ拡張

- MatchData ではなく、Hash で名前と場所の対 応を保持する
- try の引数とブロック引数に Hash を加える
- Hash の鍵はキャプチャの名前のシンボル
- Hash の値は範囲を表現する Range

## Hash

• 整数以外でもアクセスできる Array みたいなもの

- 鍵(key) と値(value) の対応を記録
- {key1=>val1, key2=>val2, ...} で表現
- 今回はシンボルを鍵として使う
- h = {} # 空ハッシュ  $h[:tea] = 140$  $h[$ :water] = 120 p h  $\#=\frac{1}{10}$  =  $\{$  :tea = > 140, :water = > 120} p h[:tea]  $\# = > 140$ p h[:water] #=> 120

## Range

- 範囲を表すオブジェクト
- 3..7 とか 2...5 とか
- 点がふたつのは終端を含む
- 点がみっつのは終端を含まない
- $r = 2...5$ p r.begin  $\#=\geq 2$ p r.end  $\# = > 5$ p r.exclude  $end$ ?  $#=>$  true  $p$  (2..5). exclude end?  $\#=\$  false ● try では点がみっつのものを使う
- 部分配列を得るなどに使える

### 部分配列

- ary[pos1..pos2] pos1からpos2までの部分配列
- ary[pos1...pos2] pos1からpos2。pos2 は含まない
- ary[pos,len] posから長さlen

 $8^{\prime\prime}$ ary.length-1

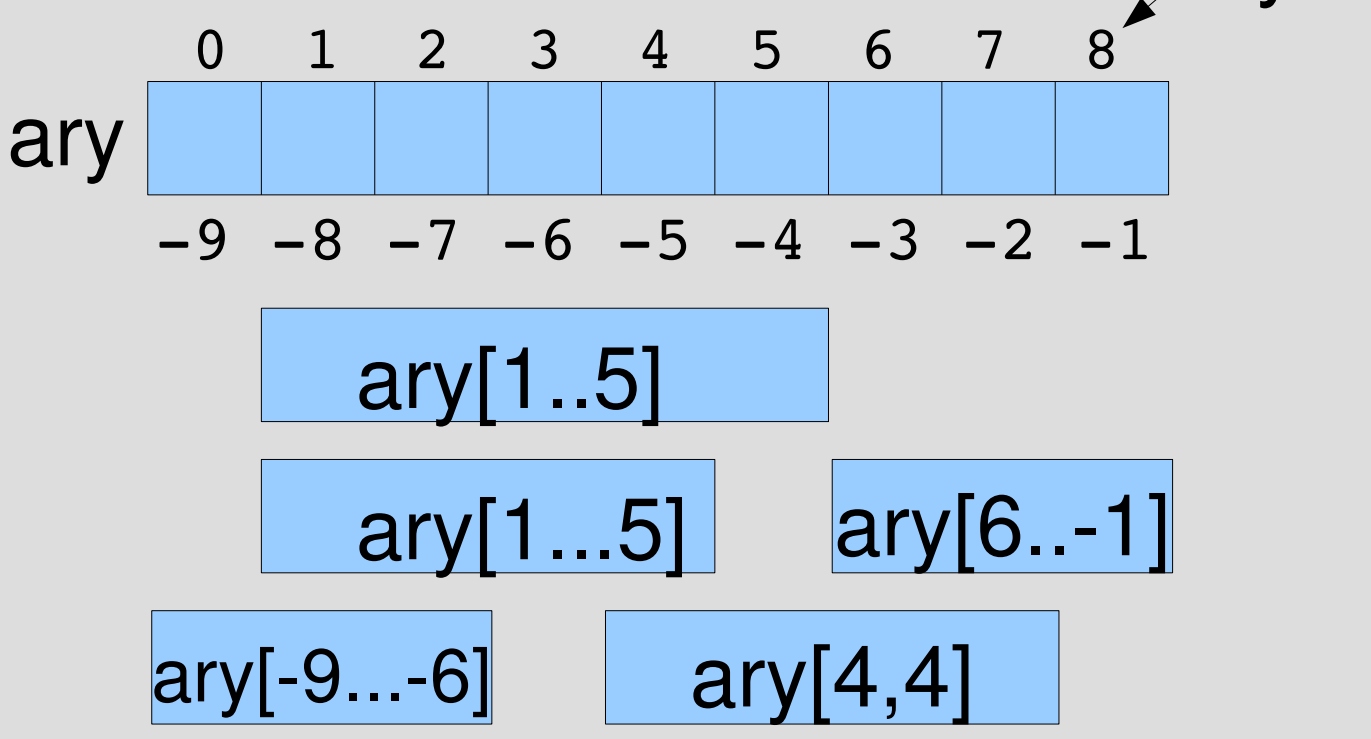

#### 要素を指すか、間を指すか

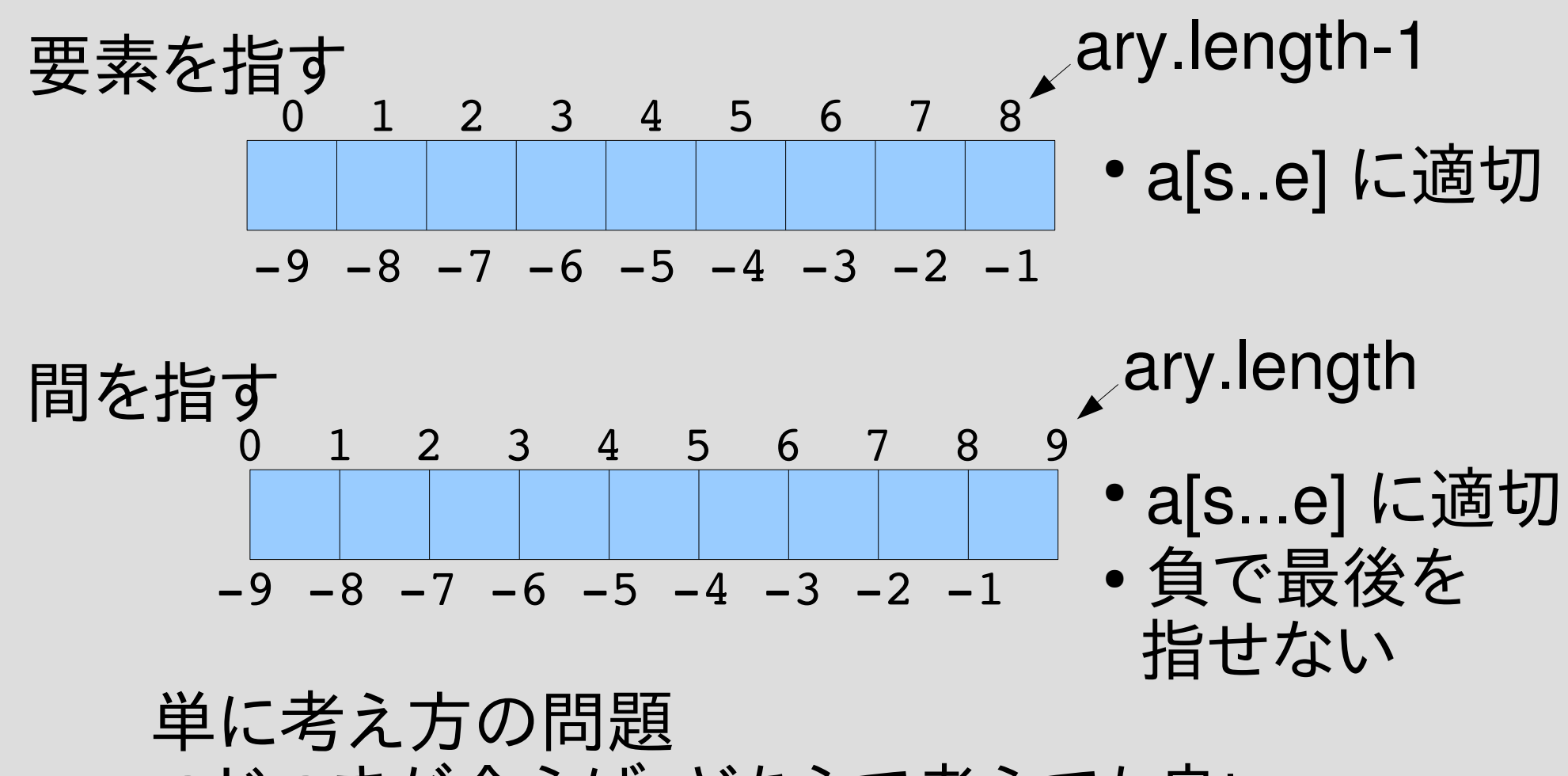

つじつまが合えば、どちらで考えても良い

キャプチャの表現

- [:capture, name, exp] で(名前付)キャプチャを 表現
- name はシンボル
- exp は正規表現の配列表現
- Ruby 1.9 の (?<name>exp) に対応する

### キャプチャ対応 try

- try(exp, seq, pos,  $md$ ) { $|pos2|$  md2 $|...$  }
- 以前の try に md, md2 を追加
- md, md2 はキャプチャされた名前から範囲への ハッシュ
- 範囲は s...e という Range で表現
- md にはその try の呼び出しまでに行ったキャプ チャの情報を渡す
- md2 は pos から pos2 までのマッチに含まれる キャプチャを md に加えたものになる

# try の例

• try( $[:capture, in, "a"]$ , ["a"], 0, {}) {|pos, md| p pos  $\#=>1$ p md  $\#=\ge$  {:n=>0...1} }

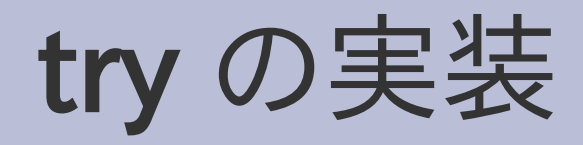

• def try(re, seq, pos, md, &b) if re.respond\_to? :to\_str

 ... else case re[0] ... end end end

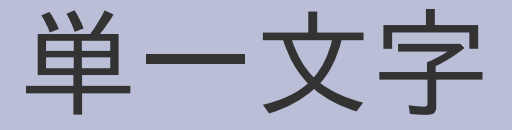

- if re.respond\_to? : to\_str yield  $pos+1$ , md if str[pos] == re
- 渡された md をそのまま yield する
- 単一文字のマッチで新しいキャプチャは起きない

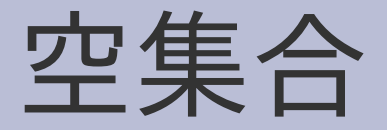

- when :empset # nothing to do
- 変更無し
- マッチしないならキャプチャも何もない

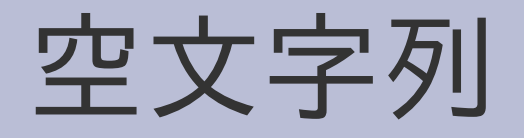

- when :empstr yield pos, md
- md も yield する • 空文字列では新しいキャプチャは発生しない

## 連接 (2引数)

- when :cat try\_cat(re, str, pos, md, &b)
- def try\_cat2(re, str, pos, md, &b) try(re[1], str, pos, md) {|pos2, md2|  $try(re[2], str, pos2, md2, 8b)$  } end
- md を try(re[1]) に渡して md2 を受け取る
- md2 を try(re[2]) に渡す
- re[1] と re[2] で発生するキャプチャ両方が結果

## 選択 (2引数)

- when :alt try\_alt(re, str, pos, md, &b)
- def try\_alt2(re, str, pos, md, &b) try(re[1], str, pos, md, &b) try(re[2], str, pos, md, &b) end
- md を try(re[1]) に渡す
- try(re[2]) にも渡す
- re[1] のマッチ時には re[1] でのキャプチャのみ
- re[2] のマッチ時には re[2] でのキャプチャのみ

### 繰り返し

- when :rep try\_rep(re, str, pos, md, &b)
- def try\_rep(re, str, pos, md, &b) try(re[1], str, pos, md) {|pos2, md2| try(re, str,  $pos2$ ,  $md2$ ,  $8b)$ }

 yield pos, md end

- md を try(re[1]) に渡して md2 を受け取る
- md2 を try(re) に渡す
- re[1] と re 両方のキャプチャが結果

## キャプチャの実装 (1)

- when : capture try\_capture(re, str, pos, md, &b)
- :capture だったら try\_capture で処理する

## キャプチャの実装 (2)

- re  $\forall$  [:capture, name, r]
- def try\_capture(re, str, pos, md, &b)  $name = rel1$ 
	- $r = ref[2]$
	- try(r, str, pos, md) {|pos2, md2|  $md3 = md2.$ dup # ハッシュをコピー md3[name] = pos...pos2 # 場所を記録 yield pos2, md3 }

end

• マッチしたらキャプチャの情報をを追加した md3 を yield する

### Hash#dup

● ハッシュのコピーをつくる •  $h = \{ : a => 1 \}$  $h2 = h.dup$  $h2[:b] = 2$ p  $h2$  #=> {: $b = > 2$ , :a=>1} p h #=>{:a=>1} 元のハッシュはそのまま

### try\_capture の Hash#dup

• def try capture(re, str, pos, md, &b)  $name = ref[1]$  $r = ref[2]$  try(r, str, pos, md) {|pos2, md2| md3 = md2.dup # ハッシュをコピー md3[name] = pos...pos2 # 場所を記録 yield pos2, md3 } end

#### コピーの必要性

- コピーせずに変更すると呼び出し側に影響する
- キャプチャの追加の影響はマッチに成功した場合 だけに限る
- $/(? < n > a) b |ac| = " ac"$
- try(
	- [:alt, [:cat, [:capture, :k, "a"], "b"], [:cat, "a", "c"]],  $%w[a c], 0, \{\}\$  {|pos, md| p [pos, md] }  $\#=\ge$  [2, {}]
- /(?<n>a)b|ac/ で、ac の部分にマッチする キャプチャの所は通らない

#### コピーの必要性

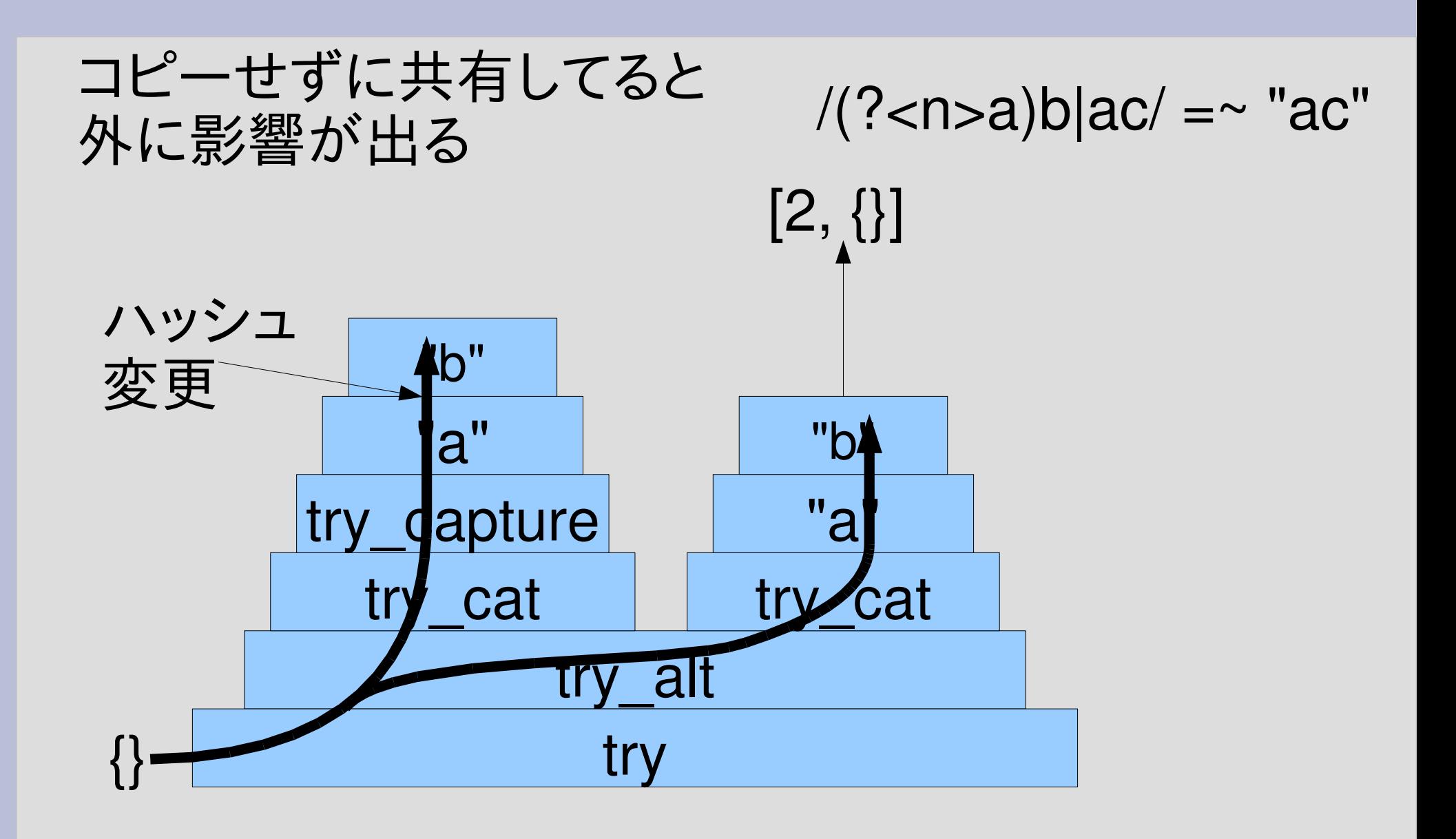

### try\_capture の実行  $/$ ¥A(?<n>a\*) $/$  =~ "aab"

• try( $[:{\sf capture},:{\sf n},[:{\sf rep}, "a"]$ ),  $%w[a a b], 0, \{\}\)$  {|pos, md| p [pos, md]

}  $#=>$  $[2, \{:=>0...2\}]$  $[1, \{:=>0...1\}]$  $[0, \{:=>0...0\}]$ 

#### try\_capture の実行 (2) /¥A(?<key>k\*)=(?<val>v\*)/

• try( $[cat,$   $[ເcapture,$   $:key,$   $[:rep,$   $"K"]$ ], [:cat, "=", [:capture, :val, [:rep, "v"]]]], %w[k k k = v v v v], 0,  $\{ \}$  {|pos, md] p [pos, md]

$$
];\n#=> [8, {:\text{val}==4...8, :key==0...3}] 0 1 2 3 4 5 6 7 8\n[7, {:\text{val}==4...7, :key==0...3}] k k k = v v v v\n[6, {:\text{val}==4...6, :key==0...3}] k k k = v v v v\n[5, {:\text{val}==4...5, :key==0...3}] key\n[4, {:\text{val}==4...4, :key==0...3}] key\nv
$$

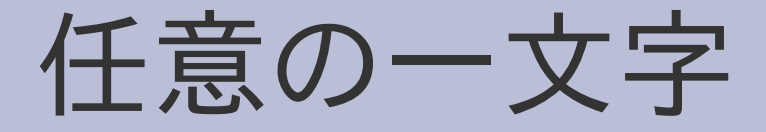

- /¥A(?<key>k\*)=(?<val>v\*)/ は非実用的
- key には k しか使えない
- val には v しか使えない
- とりあえず仟意の文字列にしたい
- $/\angle A$ (?<key>.\*)=(?<val>.\*)/
- . を try でサポートする

# [:anychar] の基本動作

- try([:anychar], %w[b a n a n a],  $0$ ,  $\{\}$  (pos, md] p pos }
	- $#=> 1$

### [:anychar] の使用例 /¥A(?<key>k\*)=(?<val>v\*)/

- try([:cat, [:capture, :key, [:rep, [:anychar]]], [:cat,  $"="$ . [:capture, :val, [:rep, [:anychar]]]]], %w[f  $o$   $o$  =  $h$   $o$   $g$   $e$ ],  $0$ ,  $\{\}$ )  $\{pos,$  md p [pos, md]
	- }  $#=>$ [8, {:val=>4...8, :key=>0...3}] [7, {:val=>4...7, :key=>0...3}]  $[6, \{ :val = > 4...6, \: :key = > 0...3 \}]$ [5, {:val=>4...5, :key=>0...3}]  $[4, \{ :val = > 4...4, \: :key = > 0...3 \}]$  $f | o | o | = | h | o | g | e$ 0 1 2 3 4 5 6 7 8 key val

# [:anychar] の実装

- when :anychar yield pos+1, md if pos < str.length
- 文字列の終端より前なら pos+1, md を yield

レポート

- キャプチャに対応したtryで連接と選択を任意個 引数に拡張せよ
- 実装したらユニットテストで確認せよ
- 〆切 2008-06-17 12:00
- RENANDI
- 拡張子が txt なテキストファイルがよい

### 任意個引数の連接の例

```
try([:cat,
    [:capture, :key, [:rep, [:anychar]]],
    "="[:capture, :val, [:rep, [:anychar]]]],
   %w[f o o = h o g e], 0, \{ \} {|e, md|
 p [e, md]
}
                                    [8, \{:\text{key} = 0 \dots 3, : \text{val} = 4 \dots 8\}][7, {:key=>0...3, :val=>4...7}]
出力:[6, \{:key = >0...3, :val = >4...6\}][5, \{:key = > 0...3, :val = > 4...5\}][4, \{:\text{key} = > 0 \dots 3, : \text{val} = > 4 \dots 4\}]
```
### 任意個引数の選択の例

try([:alt,

[:capture, :foo, [:rep, "a"]], [:capture, :bar, [:rep, "b"]], [:capture, :baz, [:rep, "c"]]], %w[b b b], 0,  $\{\}$  {|pos, md| p [pos, md] }  $#=>$  $[0, \{:\text{foo} = > 0...0\}]$  $[3, \{:\text{bar}>=0...3\}]$  $[2, \{:\text{bar}>=0...2\}]$  $[1, \{:\text{bar}>=0...1\}]$  $[0, \{:\text{bar}>=0...0\}]$  $[0, \{:\text{baz}>=0...0\}]$ 

#### まとめ

- 前回のレポートの説明
- キャプチャの説明
- MatchData
- キャプチャの実装
- 任意の一文字
- レポート